# Regular Expression

Rosa Ariani Sukamto Email: rosa\_if\_itb\_01@yahoo.com Blog: http://udinrosa.wordpress.com Website: http://www.gangsir.com

## Regular Expression

- Didukung oleh Oracle 10g ke atas
- Merupakan pendeklarasian pola berdasarkan kecocokan

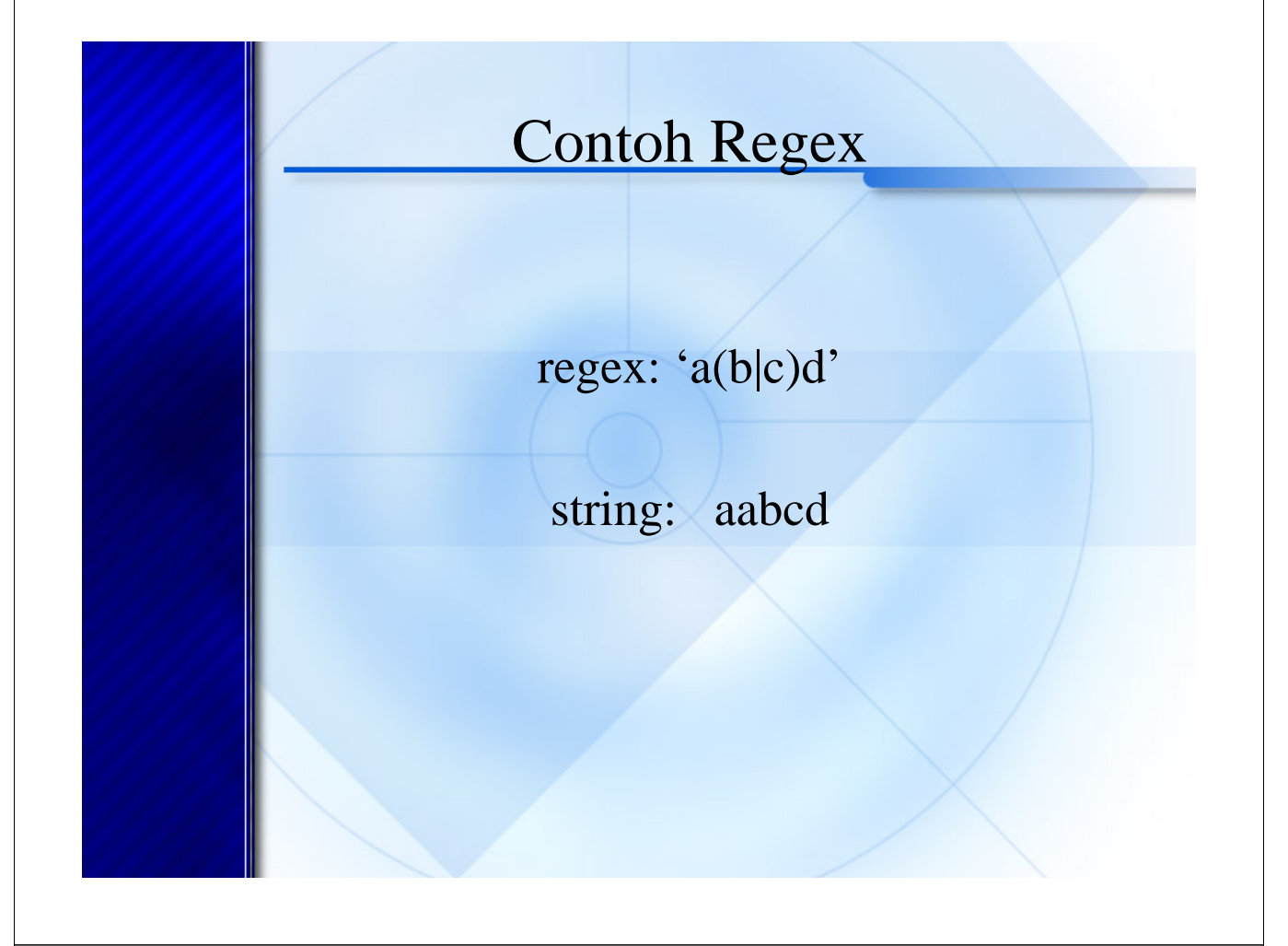

## Fungsi Regular Expression (Regex)

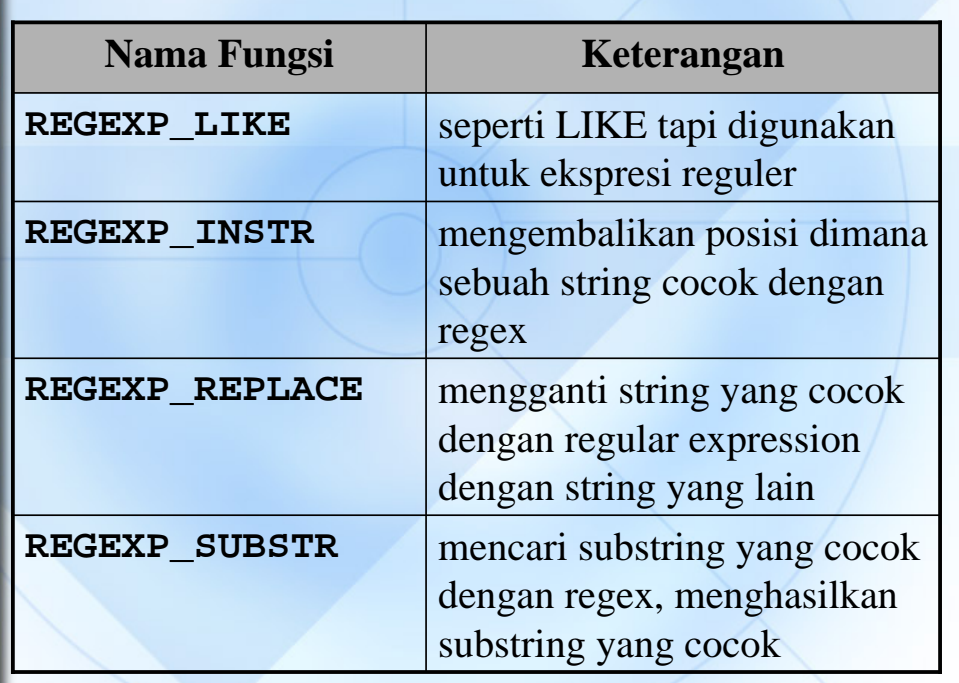

# Karakter Meta untuk Regex

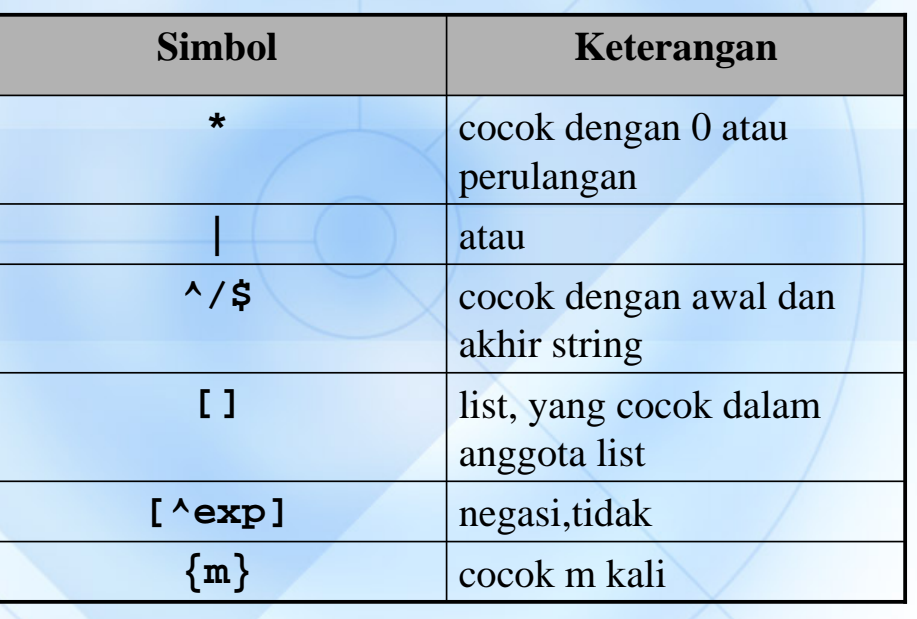

# Karakter Meta untuk Regex

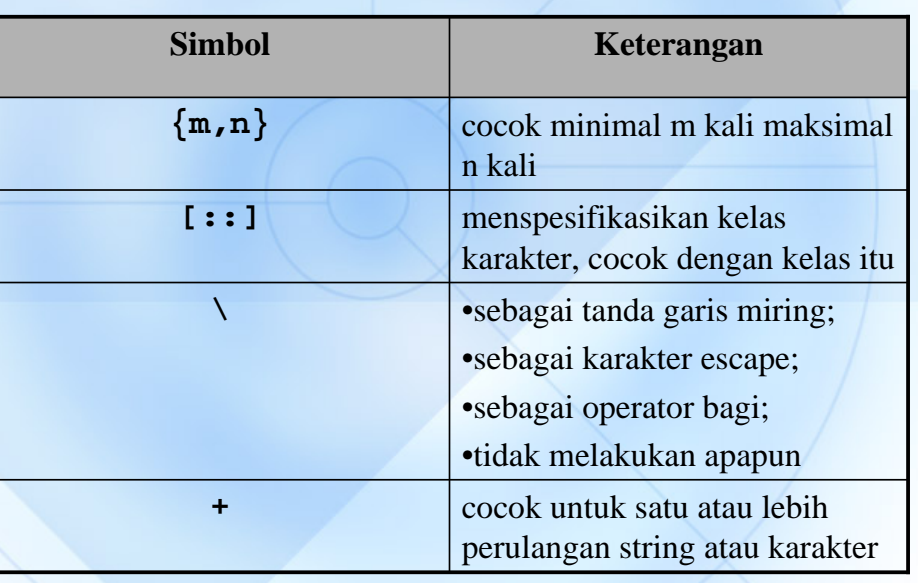

## Karakter Meta untuk Regex

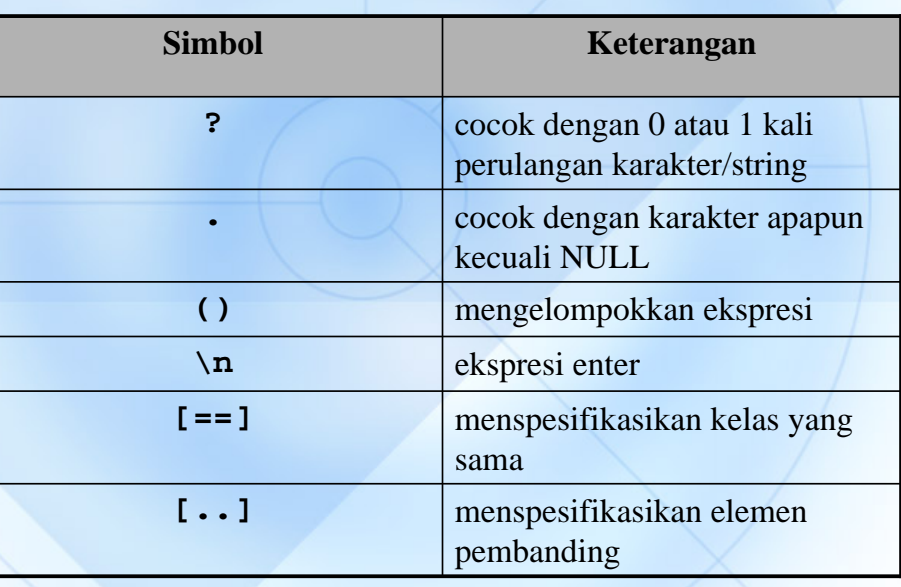

## REGEXP\_LIKE

**REGEXP\_LIKE(srcstr, pattern [,match\_option])** 

#### dimana

srcstr: pola regular expression

#### match\_option: pilihan untuk standar pencocokan

- 'c' : pencocokan case sensitive (default/standarnya)
- 'i' : pencocokan tidak case sensitive
- 'n' : mengijinkan pencocokan beberapa operator
- 'm' : memperlakukan string sumber sebagai banyak baris

### REGEXP\_LIKE

**SELECT product\_name FROM oe.product\_information WHERE** 

**regexp\_like (product\_name, 'SS[PS]/[VS]');** 

### REGEXP\_INSTR

**REGEXP\_INSTR(srcstr, pattern [, position [, occurrence [, return\_option [, match\_option]]]])** 

dimana

position : mencari posisi awal

occurrence : untuk apa pencarian dilakukan

return\_option : mengindikasikan awal dan akhir posisi yang terjadi

match\_option: pilihan untuk standar pencocokan

- 'c' : pencocokan case sensitive (default/standarnya)
- 'i' : pencocokan tidak case sensitive
- 'n' : mengijinkan pencocokan beberapa operator
- 'm' : memperlakukan string sumber sebagai banyak baris

### REGEXP\_INSTR

**COLUMN non\_alpha FORMAT 9999999999**

**SELECT product\_name, REGEXP\_INSTR(product\_name, '[^[:alpha:]]') non\_alpha FROM oe.product\_information;**

## REGEXP\_SUBSTR

**REGEXP\_SUBSTR(srcstr, pattern [, position [, occurrence [, match\_option]]])** 

dimana

position : mencari posisi awal occurrence : untuk apa pencarian dilakukan match\_option: pilihan untuk standar pencocokan

- 'c' : pencocokan case sensitive (default/standarnya)
- 'i' : pencocokan tidak case sensitive
- 'n' : mengijinkan pencocokan beberapa operator
- 'm' : memperlakukan string sumber sebagai banyak baris

### REGEXP\_SUBSTR

**SELECT**

**REGEXP\_SUBSTR(cust\_email,** 

**'[^@]+')** 

**FROM oe.customers**

**WHERE nls\_territory =** 

**'SWITZERLAND';** 

### REGEXP\_REPLACE

**REGEXP\_REPLACE(srcstr, pattern [,replacestr [, position [, occurrence [, match\_option]]]])** 

dimana

position : mencari posisi awal

occurrence : untuk apa pencarian dilakukan replacestr : string untuk menggantikan string yang sesuai dengan pencocokan regex

match\_option: pilihan untuk standar pencocokan

- 'c' : pencocokan case sensitive (default/standarnya)
- 'i' : pencocokan tidak case sensitive
- 'n' : mengijinkan pencocokan beberapa operator
- 'm' : memperlakukan string sumber sebagai banyak baris

## REGEXP\_REPLACE

**SELECT UNIQUE REGEXP\_REPLACE (catalog\_url, 'http://([^/]+).\*', '\1') FROM oe.product\_information;**